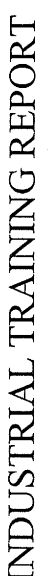

 $\overline{\mathrm{REI} \mathrm{ABI} \mathrm{I} \mathrm{I} \mathrm{T} \mathrm{Y}} \mathrm{OF} \mathrm{WEB} \mathrm{APLICATION} \mathrm{SYSTEM} \mathrm{TOWABDS} \mathrm{THE} \\ \mathrm{POLYT} \mathrm{CHNIC} \mathrm{MANAGENENT}$ COMPARISON OF WIRELESS TECHNOLOGY VS. HARDWIRED NETWORK IN POLYTECHNIC SEBERANG PERAI AND THE

By

# **SHEILA A/P MAHALINGAM**

The Report Submitted in fulfilment of the requirement for the

Master of Information Technology

UNIVERSITY OF LA ROCHELLE (ULR)

In partnership with

OPEN UNIVERSITY MALAYSIA (OUM)

Centre for Graduate Studies

Open University Malaysia

SEPTEMBER 2005/2006

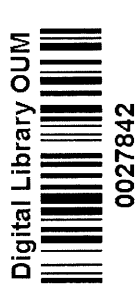

PERPUSTAKAAN DIGITAL TAN SRI DR ABDULLAH SANUSI OPEN UNIVERSITY MALAYSIA

# ABSTRACT

eq They  $\mathbf{a}$ communicate with other mobile host and wired host on the wired LAN and have a large impact on the performance of distributed applications. For example  $\overline{p}$ these applications, the data transfer time is directly related to the bandwidth of capacity of the path from client to server, which is limited by the bottleneck link; 2) the amount of other traffic competing for links and path. If measurements of these quantities were available to the application, the current utilization of connection could be calculated. Network utilization could the be used as a basis providing In this paper, I propose an analysis of wireless LAN with wired LAN together with the reliability of the web application system in Polytechnic Seberang Perai (PSP) broadband networks. The quality of available network connections can often the web applications such as PMIS (Polytechnic Management Information the connection. Available bandwidth depends on two things: 1) the underlying reduced response time. Major changes of network are established at PSP with the increased number of students and staffs. In order to expand the network, a proper planning is needed to identify the best performance of network to be integrated into the existing network and analyze the capital expenditures and  $\overline{c}$ hosts System) suffer increased response times as a result of network congestion. major growth factor for communication networks in the up coming years. Wireless local area networks (WLAN) are expected a set of alternative connections or servers, thus a transparent connection for mobile reliability for future technologies to be compatible and operate well. expected to provide Campus Network. selection from are tor

# **LIST OF TABLES**

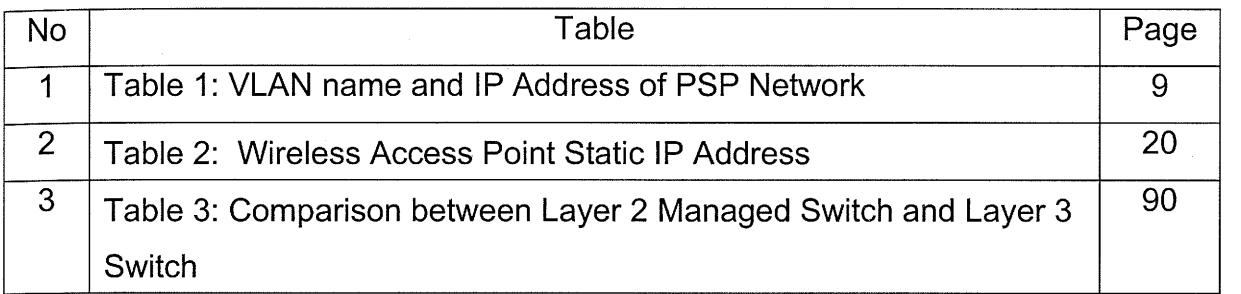

## **LIST OF FIGURES**

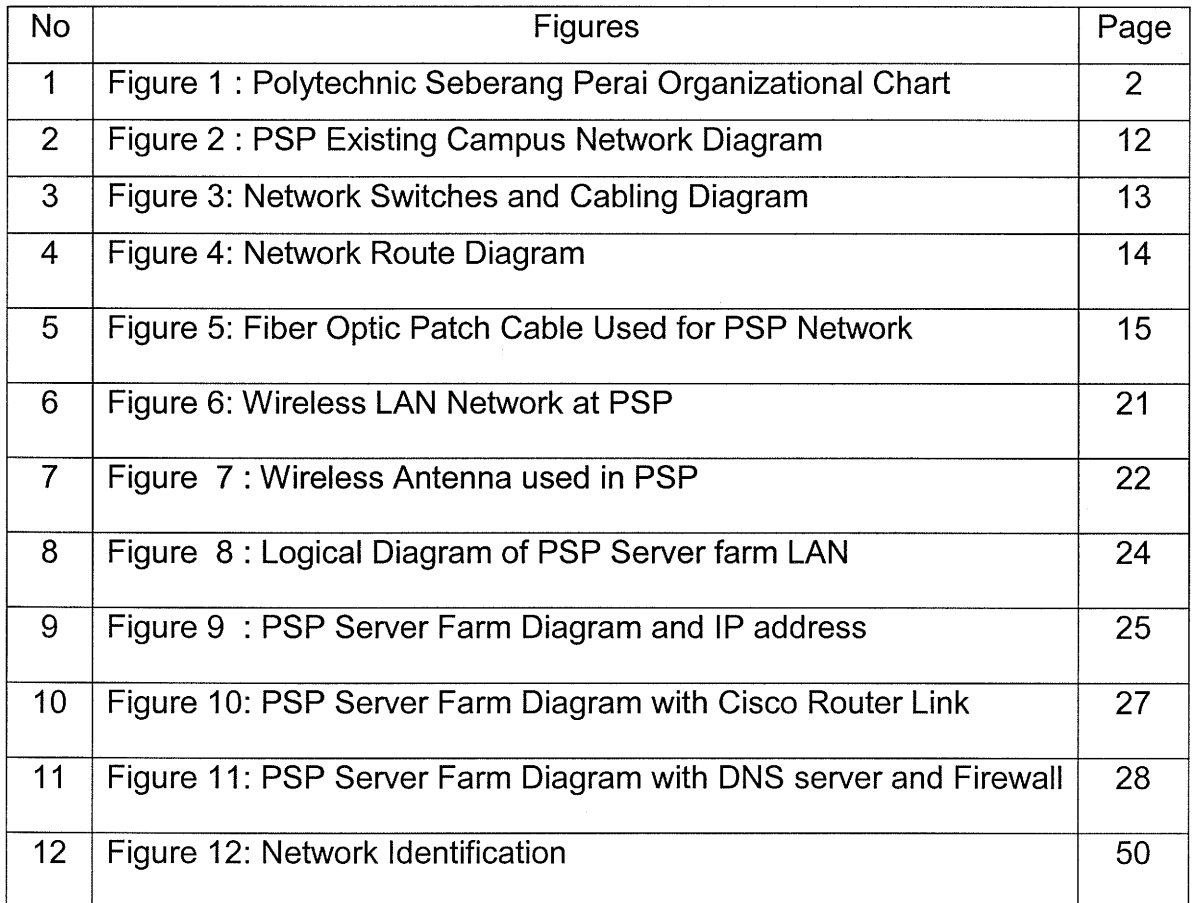

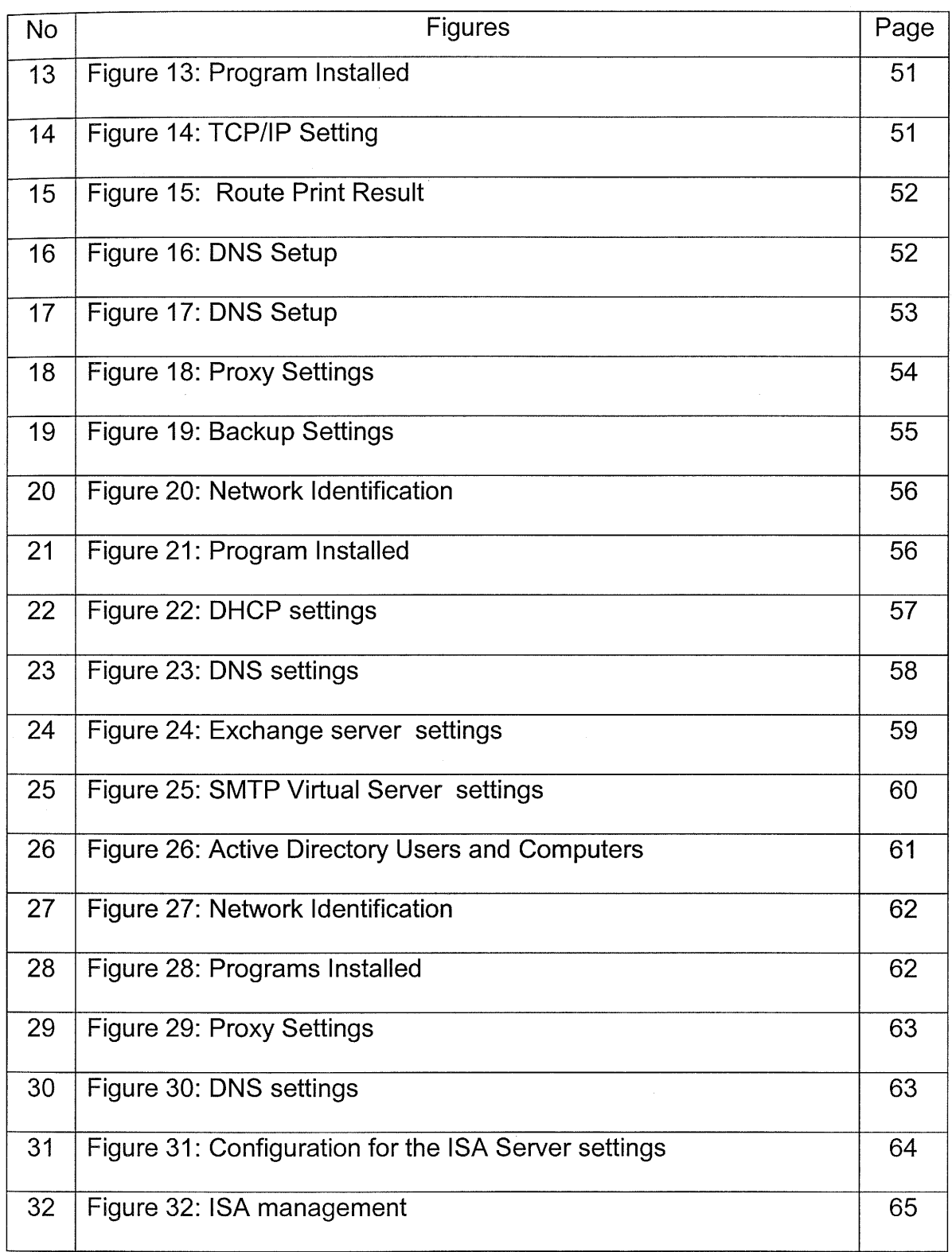

# **LIST OF FIGURES**

en an

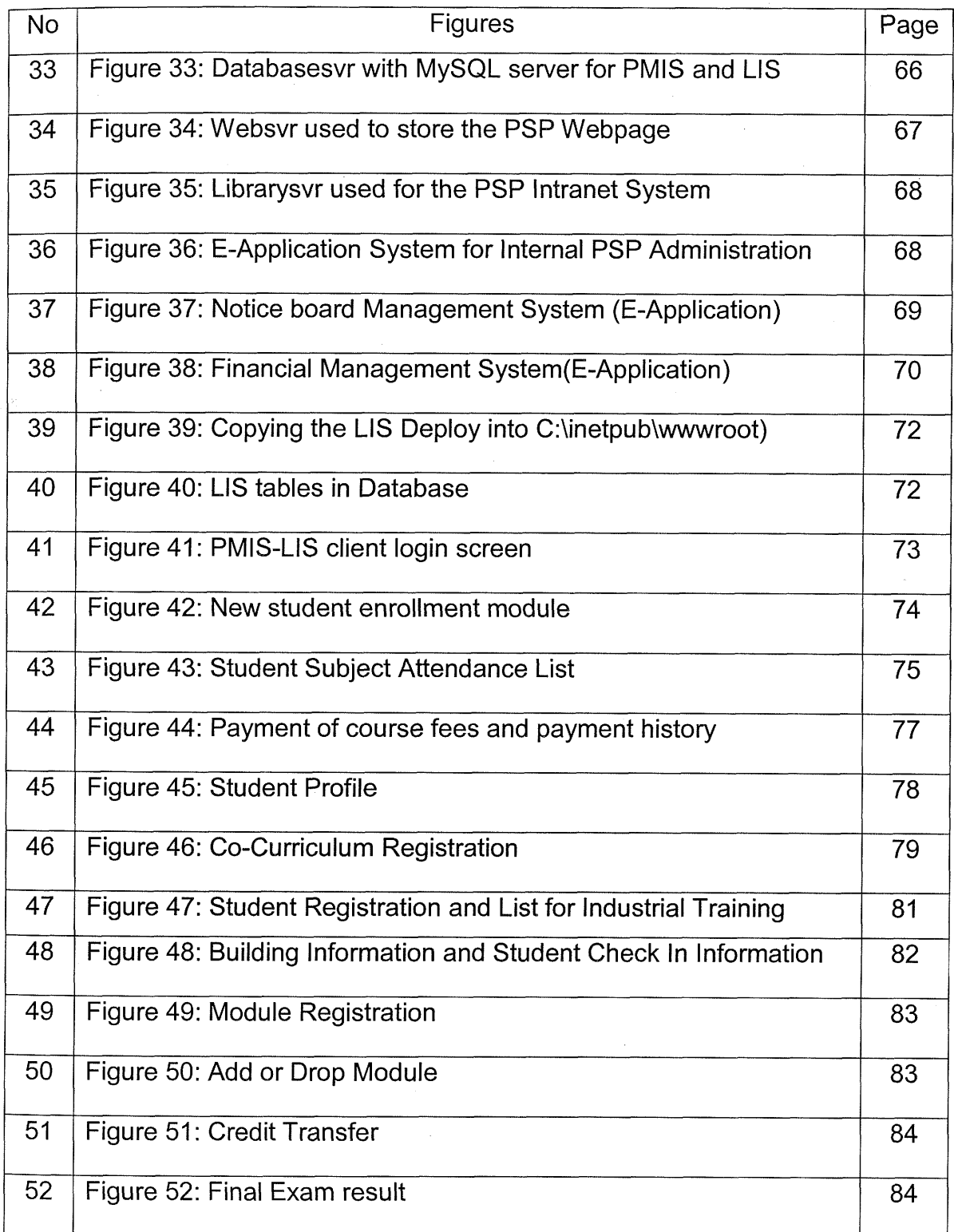

### No Figures 53 Figure 53: Copying the PMlS into inetpub folder 54 Figure 54: Component Service and DDL files 55 Figure 55: Creating Domain User Roles in Component Service 56 Figure 56: Create new database name as PMlS and Session Manager in MySQL Enterprise Manager 57 Figure 57: Connect to SQL Query Analyzer 58 Figure 58: PMIS All Task 59 Figure 59: Create New Data Source as Session Manager 60 Figure 60: Create New Data Source as PMIS-TCMS 61 Figure 61: PMIS user login screen (http://webpmis/pmis) Page 85 86 86 87 87 88 88 89 89

### **LIST OF FIGURES**

# **TABLE OF CONTENTS**

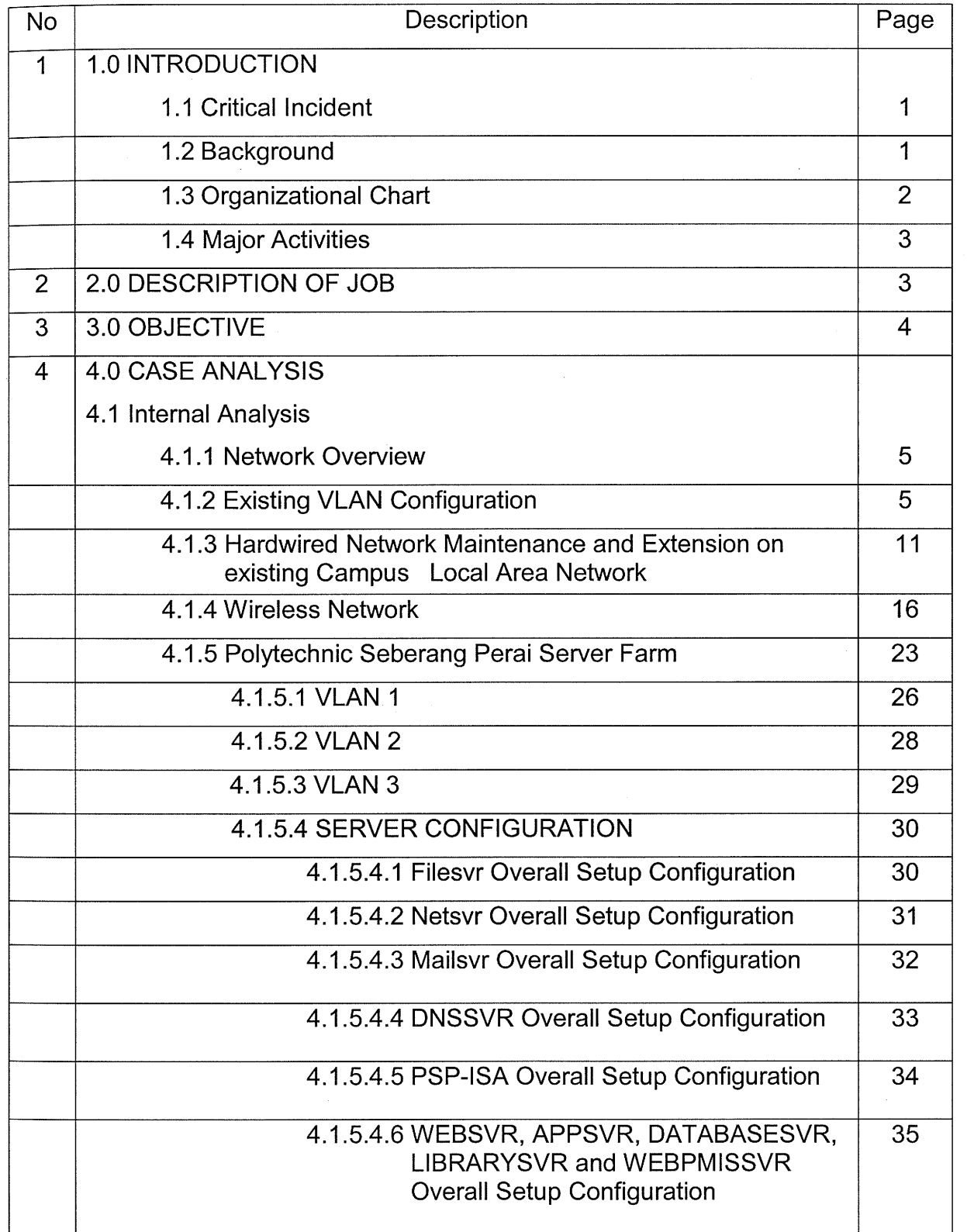

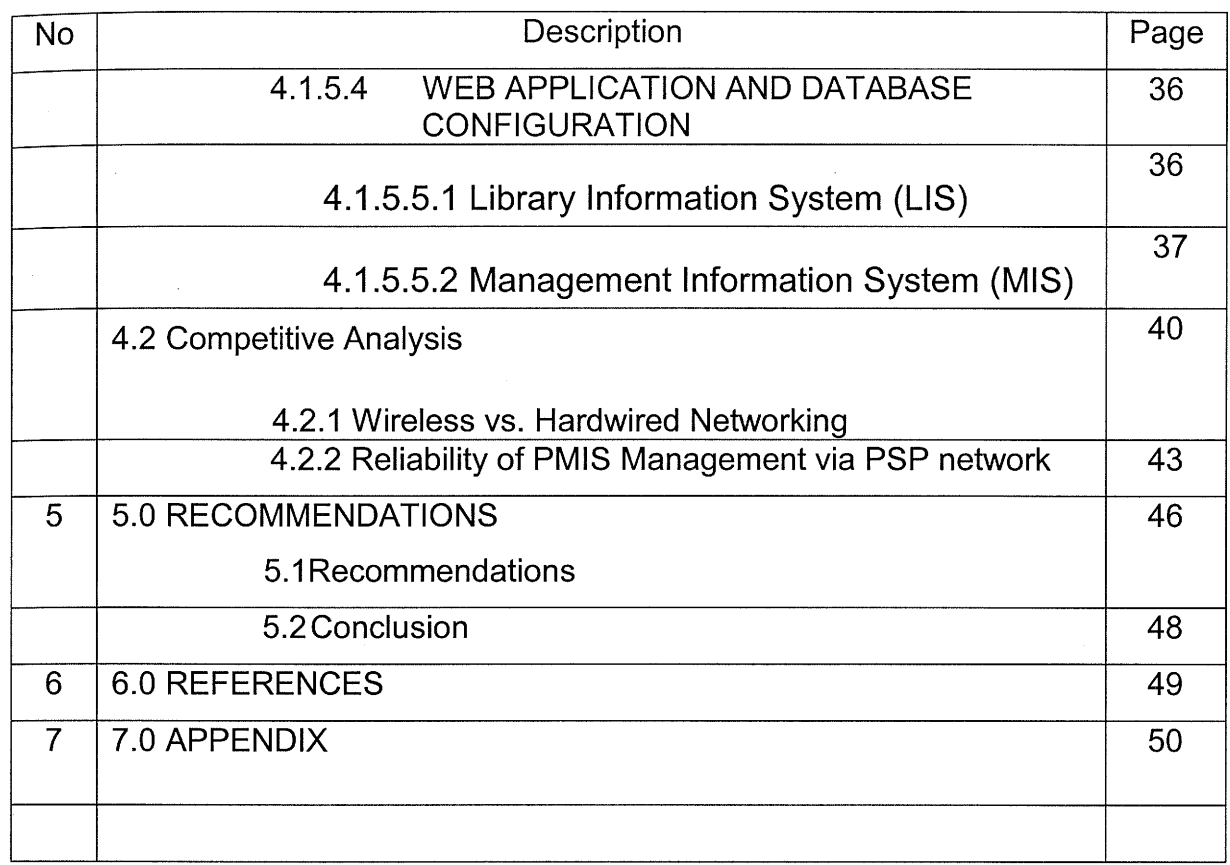

### **I .O INTRODUCTION**

### **I** .I **Critical Incident**

Currently Polytechnic Seberang Perai is in progress of expanding their network system to fulfill the increasing number of students and lecturers. In order to produce quality graduates; a relevant education and training programmes in line with the advancement of technology are needed. On the other hand Polytechnic Management lnformation System are being used semester by semester to make sure that data are key in sequence ; problem arising on each transaction or processes due to the change of policy which effects the reliability of the system. Increasing data and accessing speed per second causes system deadlock during peak hours especially during module registration, student registration and examination process . An impact analysis is needed on improving both the network and PMlS system when they are integrated together to facilitate the staff, student and PSP management.

### **1.2 Background**

Polytechnic Seberang Perai (PSP) was official launched on 1 September 1998.1t is situated at Jalan Permatang Pauh, Pulau Pinang. The campus area is about 100 hectare. PSP is located in highly developed industrial zone which takes about 30 minutes from Georgetown, Penang. Polytechnic Seberang Perai offers variety of courses such as Electrical Engineering, Mechanical Engineering, Commerce and lnformation Technology for Diploma and certificate level. At Polytechnic there are several departments and units. There are main 5 Department, (Department of Electrical Engineering, Department of mechanical Engineering, Department of Commerce, Department of Mathematics & Computer Science and Department of General Studies). There are about 10 main units which include Administration, Finance, ICT, Students Affair, Examination, Sports and Co-curriculum, Multimedia and Resource, Library, Training & Further Studies and Counseling.